NDoc Crack Incl Product Key [32|64bit] [2022-Latest]

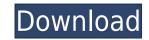

### **NDoc For PC**

Written in.NET. Generates documentation for a.NET assembly. Generates the XML documentation files as well as class library documentation, web pages, command line help, and more. Produces documentation for multiple languages, including C#, VB.NET, and Delphi. Treats different programming languages as unique languages within the same documentation. Produces code documentation for common code models. Supports NSD, WSDL, and XSD. Supports DDL generation, making it easy to generate new database schemas. nDoc is able to generate HTML Help 2, Microsoft Help 1.0 and Online Help from the same assembly. nDoc is able to automatically publish documentation through VS 2005 and Web Service Description generation for web services without having to build the wsdl. nDoc is able to generate Command Line Help from an assembly. nDoc has a sample application included that demonstrates some of the functionality of nDoc. You can generate your own documentation with nDoc using either a ndoc.config file or the command line You can also use the nDoc.HelpMaker to generate documentation in other languages. There is a GUI version of nDoc that allows you to modify the settings of the nDoc system. nDoc can generate: HTML Help 2 documentation (.html) MSDN Online help (.asm) Online-help (.asm) Online-help (.asm) Onli

#### NDoc Crack + Product Key

KEYMACRO is a tool that provides a quick and easy way to define configuration settings for the build process of an application. KEYMACRO's key/value pairs are used to provide environment-specific information to the build process. It can be used to set the output file names, paths, project and solution properties, and so on. You can set both the.NET Framework and application-specific settings. KEYMACRO is designed to be used as a framework to add/update configuration file and a configuration file and a configuration

## NDoc [Win/Mac]

Example: ndoc.exe filename.exe Parameters: filename.exe Parameters: fil

https://techplanet.today/post/hd-online-player-dosti-friends-forever-hd-1080p-in-hi-1

https://joyme.io/critrusterpwa

https://reallygoodemails.com/0casttuaerru

https://techplanet.today/post/risa-tachibana-first-photo-book-growing

https://techplanet.today/post/sony-vegas-pro-110683-64-bit-patch-keygen-di-chingliu-setup-free-full

https://reallygoodemails.com/clinirstabzo

https://techplanet.today/post/cs-wall-hack-full-indirl-link

https://techplanet.today/post/corel-videostudio-pro-x6-keygen-x-force-hot https://techplanet.today/post/idm-635-build-10-incl-patch-32bit-64bit-keygen-link

https://techplanet.today/post/vmware-server-106-with-crack-verified-serial-key-keygen

https://joyme.io/figuconsre

https://techplanet.today/post/pthc-forum-mega-collection-160-new-32-portable https://joyme.io/constyxspecwa

#### What's New in the NDoc?

References Category:DocBook XML-based markup languages Category:Free software programmed in C Sharp Category:Markup languages Category:Markup languages languages languages language

# **System Requirements For NDoc:**

\* Windows 10 \* Radeon 7870 \* GeForce GTX 1070 \* Intel Core i5-7600 @ 3.20GHz \* RAM: 8 GB \* 32 GB HD space \* DirectX 12 \* Installer 2.0 or greater 1. Click the download is complete, right-click the download file and select 'extract to folder'. (or double-click the downloaded file in Windows 10). 3. Run

## Related links:

https://tiolita.com/talknd-download/

https://bisesriyadh.com/wp-content/uploads/2022/12/marnic.pdf

http://sdpatentpreppros.com/?p=254
https://funddirectadvisors.com/clonedvd-crack-with-keygen-free-download-3264bit-2022-new/

https://athenainwonderland.com/vinyl-album-art-crack-3264bit-latest-2022/

https://www.touchegraphik.com/wp-content/uploads/2022/12/PowerPanel-Personal.pdf
https://bukitaksara.com/boxstarter-crack-download-latest/

http://adomemorial.com/2022/12/12/python-shell-for-jedit-crack-free-pc-windows/